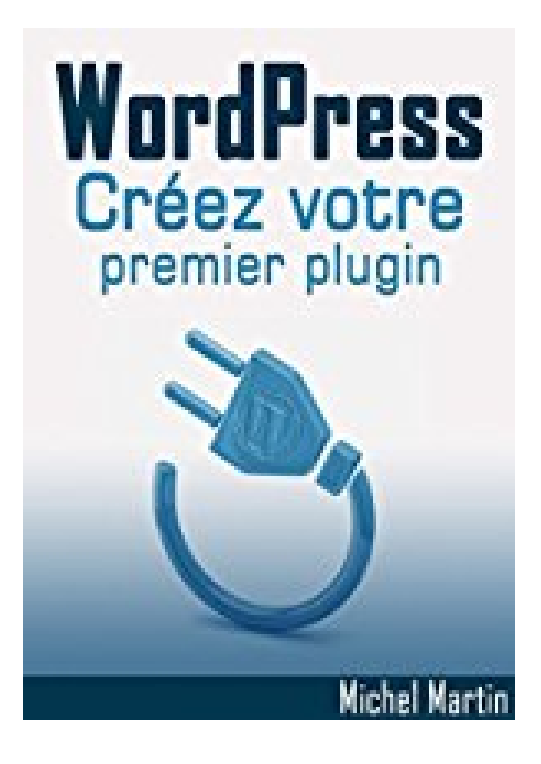

## **Créez votre premier plugin pour WordPress**

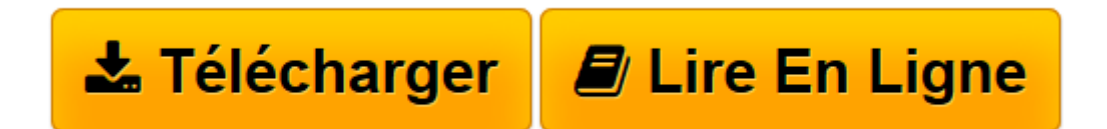

[Click here](http://bookspofr.club/fr/read.php?id=B00QV1K6PG&src=fbs) if your download doesn"t start automatically

## **Créez votre premier plugin pour WordPress**

Michel Martin

**Créez votre premier plugin pour WordPress** Michel Martin

**[Télécharger](http://bookspofr.club/fr/read.php?id=B00QV1K6PG&src=fbs)** [Créez votre premier plugin pour WordPress ...pdf](http://bookspofr.club/fr/read.php?id=B00QV1K6PG&src=fbs)

**[Lire en ligne](http://bookspofr.club/fr/read.php?id=B00QV1K6PG&src=fbs)** [Créez votre premier plugin pour WordPress ...pdf](http://bookspofr.club/fr/read.php?id=B00QV1K6PG&src=fbs)

## Format: Ebook Kindle

Présentation de l'éditeur

Si vous lisez ces lignes, c'est que vous faites partie de la communauté des Webmasters WordPress. Vous avez fait le bon choix ! Dans cet eBook, je vais vous montrer comment créer vos propres plugins pour décupler les possibilités de WordPress.Dans la jungle des plugins, vous avez certainement du mal à trouver la perle rare qui fait exactement ce que vous recherchez. Est-ce que vous en avez assez d'installer, de tester puis de désinstaller des plugins parce qu'ils ne répondent pas totalement à vos attentes ? Personnellement, ça a été mon cas jusqu'à ce que je décide de mettre les mains dans le cambouis pour créer des plugins qui correspondent à l'identité de mon site et qui proposent toutes les fonctionnalités qui me sont nécessaires. Aujourd'hui, je suis formateur WordPress. J'enseigne entre autres la création de plugins à de parfaits débutants. Si j'ai écrit cet eBook, c'est pour partager mon expérience avec un plus large public. En quelques heures, vous aussi, vous pouvez écrire votre premier plugin et le mettre en place sur votre site ! Si vous n'avez aucune connaissance en HTML, CSS et PHP, la première partie du eBook est là pour vous inculquer tout ce qu'un développeur de plugins doit savoir sur ces langages. Cette première étape passée, et avec une idée de plugin en tête, vous passerez à son développement, à son intégration dans l'interface d'administration de WordPress, et vous apprendrez à simplifier son utilisation à l'aide de shortcodes.Je vous dis à tout de suite et vous souhaite de développer des plugins utiles à votre site et , pourquoi pas, à la communauté des Webmasters WordPress...Présentation de l'éditeur

Si vous lisez ces lignes, c'est que vous faites partie de la communauté des Webmasters WordPress. Vous avez fait le bon choix ! Dans cet eBook, je vais vous montrer comment créer vos propres plugins pour décupler les possibilités de WordPress.Dans la jungle des plugins, vous avez certainement du mal à trouver la perle rare qui fait exactement ce que vous recherchez. Est-ce que vous en avez assez d'installer, de tester puis de désinstaller des plugins parce qu'ils ne répondent pas totalement à vos attentes ? Personnellement, ça a été mon cas jusqu'à ce que je décide de mettre les mains dans le cambouis pour créer des plugins qui correspondent à l'identité de mon site et qui proposent toutes les fonctionnalités qui me sont nécessaires. Aujourd'hui, je suis formateur WordPress. J'enseigne entre autres la création de plugins à de parfaits débutants. Si j'ai écrit cet eBook, c'est pour partager mon expérience avec un plus large public. En quelques heures, vous aussi, vous pouvez écrire votre premier plugin et le mettre en place sur votre site ! Si vous n'avez aucune connaissance en HTML, CSS et PHP, la première partie du eBook est là pour vous inculquer tout ce qu'un développeur de plugins doit savoir sur ces langages. Cette première étape passée, et avec une idée de plugin en tête, vous passerez à son développement, à son intégration dans l'interface d'administration de WordPress, et vous apprendrez à simplifier son utilisation à l'aide de shortcodes.Je vous dis à tout de suite et vous souhaite de développer des plugins utiles à votre site et , pourquoi pas, à la communauté des Webmasters WordPress...

Download and Read Online Créez votre premier plugin pour WordPress Michel Martin #K0EJHRVMC5I

Lire Créez votre premier plugin pour WordPress par Michel Martin pour ebook en ligneCréez votre premier plugin pour WordPress par Michel Martin Téléchargement gratuit de PDF, livres audio, livres à lire, bons livres à lire, livres bon marché, bons livres, livres en ligne, livres en ligne, revues de livres epub, lecture de livres en ligne, livres à lire en ligne, bibliothèque en ligne, bons livres à lire, PDF Les meilleurs livres à lire, les meilleurs livres pour lire les livres Créez votre premier plugin pour WordPress par Michel Martin à lire en ligne.Online Créez votre premier plugin pour WordPress par Michel Martin ebook Téléchargement PDFCréez votre premier plugin pour WordPress par Michel Martin DocCréez votre premier plugin pour WordPress par Michel Martin MobipocketCréez votre premier plugin pour WordPress par Michel Martin EPub

## **K0EJHRVMC5IK0EJHRVMC5IK0EJHRVMC5I**